# UNIX Concepts

### AfNOG 2010

 May 24, 2010 Kigali, Rwanda

Hervey Allen presenting a presentation morphed from...

Me, Brian Candler, Dorcas Muthoni & Phil Regnauld

# Why use UNIX? Quick Reminder

- Scalability and reliability
	- has been around for many years
	- works well under heavy load
- Flexibility
	- emphasizes small, interchangeable components
- Manageability
	- remote logins rather than GUI
	- scripting
- Security
	- Built in a modular fashion that helps to facilitate securing the OS.

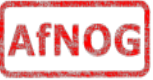

## Simplified Unix family tree  $(Look at the wall, maybe... :-)$

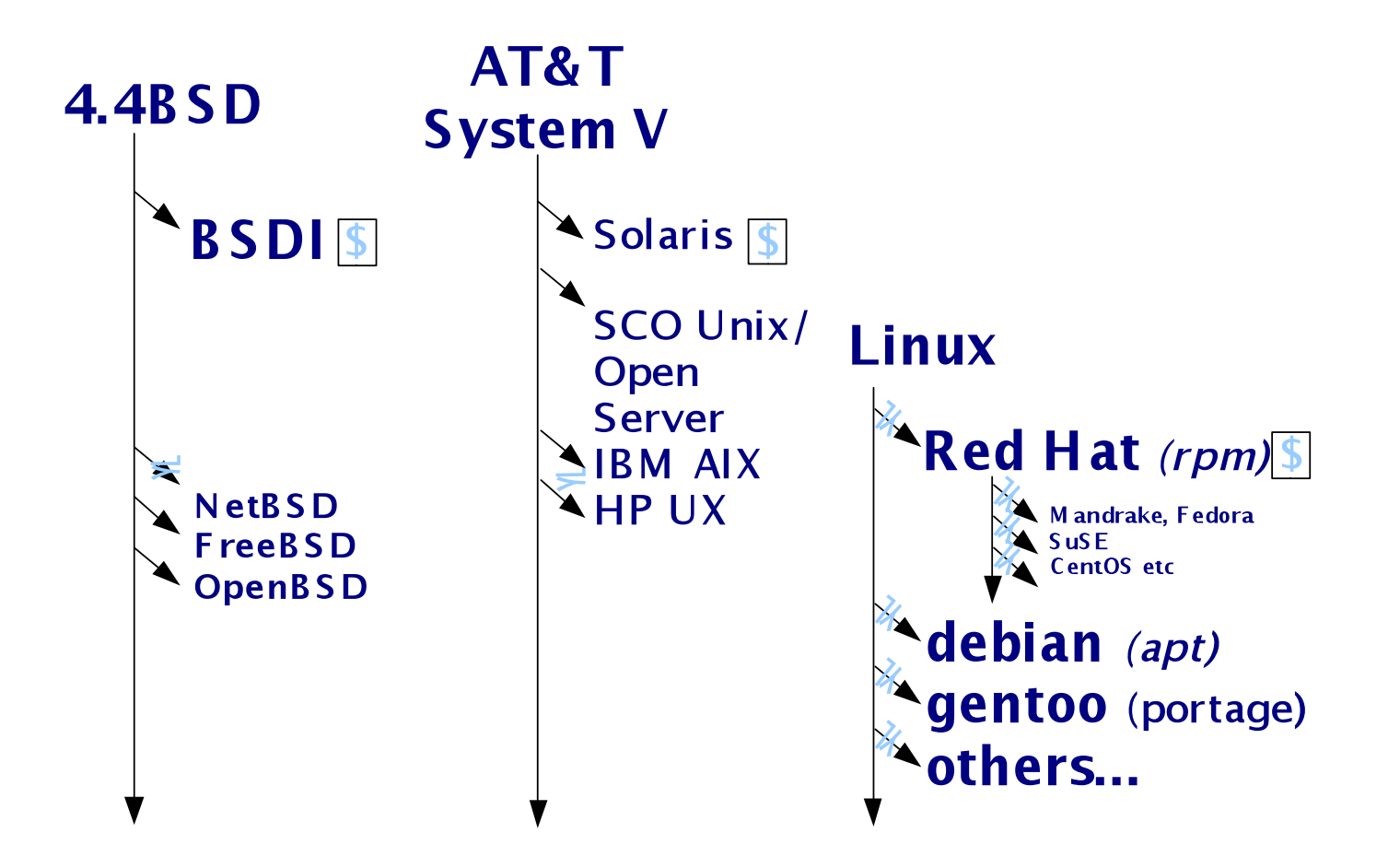

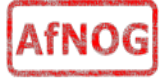

# Is free software really any good?!

- The people who write it also use it
- Source code is visible to all
	- The quality of their work reflects on the author personally
	- Others can spot errors and make improvements
- What about support?
	- documentation can be good, or not so good
	- mailing lists; search the archives first
	- if you show you've invested time in trying to solve a problem, others will likely help you
	- http://www.catb.org/~esr/faqs/smart-questions.html

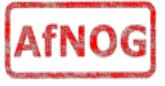

# Is free software really any good?

- Core Internet services run on free software
	- BIND Domain Name Server
	- Apache web server (secure SSL as well)
	- Sendmail, Postfix, Exim for SMTP/POP/IMAP
	- MySQL and PostgreSQL databases
	- PHP, PERL, Python, Ruby, C languages
- Several very high profile end-user projects
	- Firefox, original Netscape browser
	- OpenOffice
	- Thunderbird
	- Ubuntu

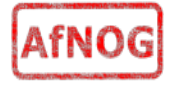

### FreeBSD: Why it's Cool

- Uses a single source tree
- FreeBSD project is a non-commercial & independent
- FreeBSD uses the BSD license vs. the *more* restrictive GPL license
- Proven over many years at many sites
- Excellent software package system
- Updating and upgrading FreeBSD is reliable and can be done without a binary install
- FreeBSD has a massive software repository (21788) ports as of May 2010).

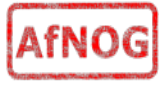

### FreeBSD: Why it's Cool

- FreeBSD can run Linux applications, and it can run them as efficiently as Linux in most cases
- Several superior FreeBSD features include:
	- Indexed database file for user passwords
	- Software RAID such as geom
	- ZFS file system support
	- A large and experienced community for support
	- Cool, geeky logos ==>

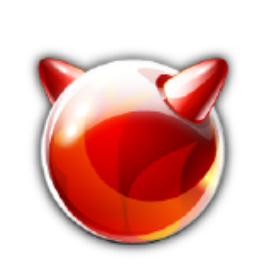

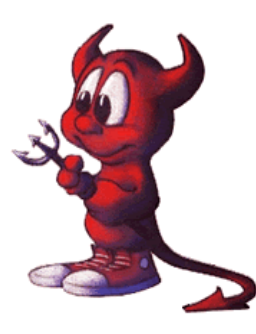

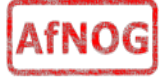

### First topics:

- Unix birds-eye overview
- Partitioning
- FreeBSD installation

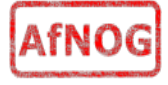

### The UNIX system

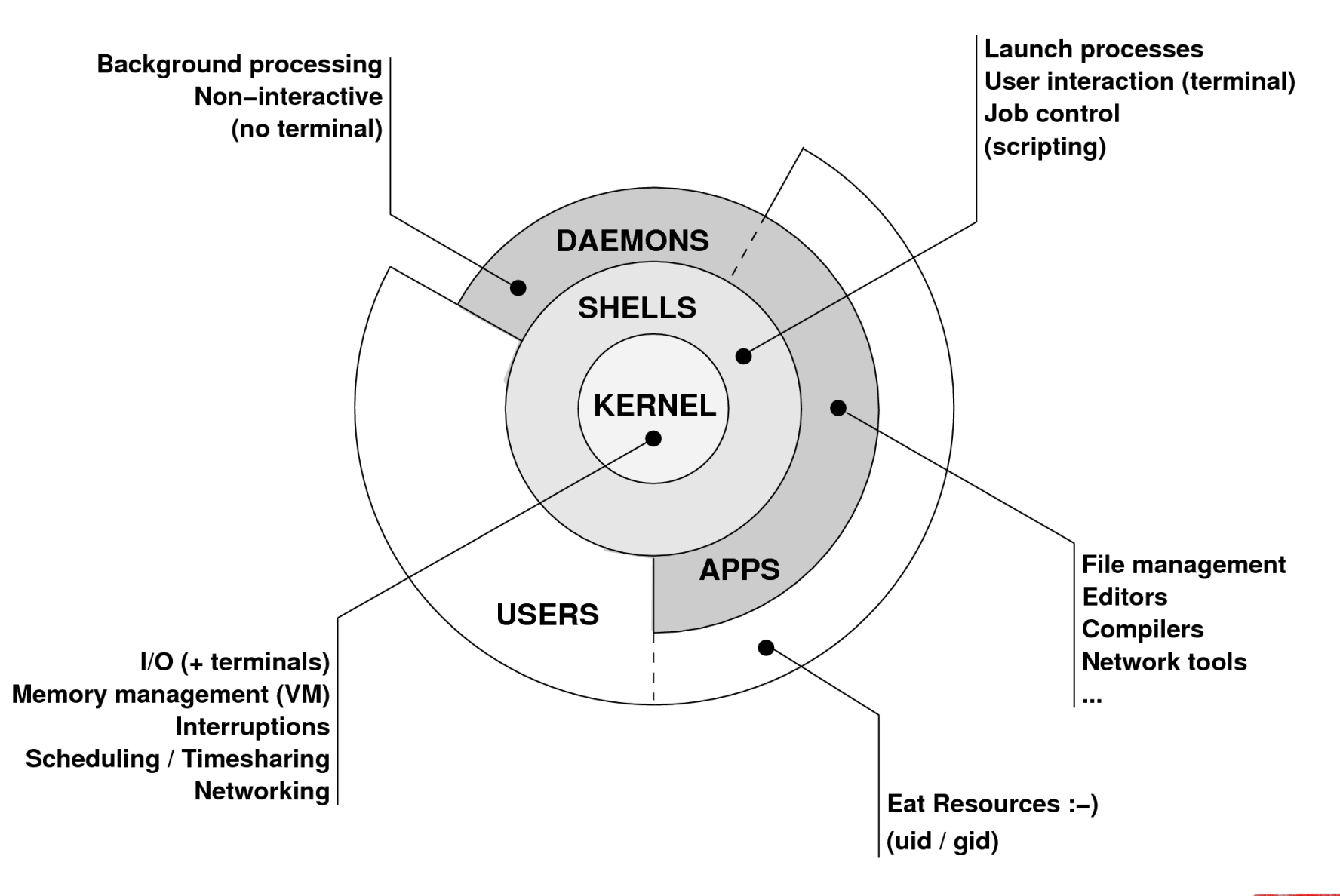

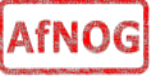

# Kernel

- . The "core" of the operating system
- Device drivers
	- communicate with your hardware
	- block devices, character devices, network devices, pseudo devices
- Filesystems
	- organise block devices into files and directories
	- data structure that allows data on a disk to be organised and accessed by the user
- Memory management
- Timeslicing (multiprocessing)
- Networking stacks esp. TCP/IP
- Enforces security model

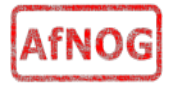

# Shell

- Command line interface for executing programs
	- DOS/Windows equivalent: command.com or command.exe
- Choice of similar but slightly different shells
	- **sh**: the "Shell". Standardised in POSIX (\$ prompt)
	- **csh**: the "C Shell". Not standard but includes command history (% prompt)
	- **bash**: the "Bourne-Again Shell". Is POSIX standard with command history, up-arrow' and 'down-arrow' recall of previous commands and the use of the TAB key to complete commands. Distributed under GPL (more restrictive than BSD license)

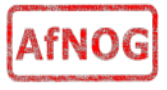

# Shell

- Check your shell :  $#$  echo \$SHELL
- Change your shell: # chsh /usr/local/bin/bash
- Define how your shell behaves in files like:
	- $\bullet \quad \sim$ /.profile
	- $\bullet \quad \sim /$ .login
	- $\bullet$  ~ bashrc
	- /etc/profile
- The shell interprets commands for the operating system kernel.

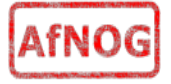

### User processes

- The programs that you choose to run
- Frequently-used programs tend to have short cryptic names
	- "**ls**" = list files
	- "**cp**" = copy file
	- "**cd**" = change directory
	- "**rm**" = remove (delete) file
- Lots of stuff included in the base system
	- editors, compilers, system admin tools
- Lots more stuff available to install too
	- packages / ports

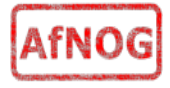

### System processes

- Programs that run in the background; also known as "daemons"
- Examples:
	- cron: executes programs at certain times of day
	- syslogd: takes log messages and writes them to files
	- inetd: accepts incoming TCP/IP connections and starts programs for each one
	- sshd: accepts incoming logins
	- sendmail (other MTA daemon like Exim): accepts incoming mail

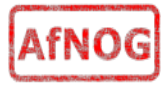

# Security model

- Numeric IDs
	- user id (uid  $0 = "root",$  the superuser)
	- group ids
	- supplementary groups
- Mapped to names
	- /etc/passwd, /etc/group (plain text files)
	- /etc/pwd.db (fast indexed database)
- Suitable security rules enforced
	- e.g. you cannot kill a process running as a different user, unless you are "root"

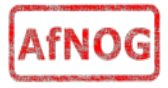

# Filesystem security

- Each file and directory has three sets of permissions
	- For the file's uid (user)
	- For the file's gid (group)
	- For everyone else (other)
- Each set of permissions has three bits: rwx
	- File: r=read, w=write, x=execute
	- Directory: r=list directory contents, w=create/delete files within this directory, x=enter directory
- Example: **brian wheel rwxr-x---**

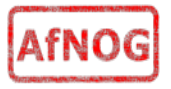

# Filesystem security

- The permission flags are read as follows (left to right)
- **-rw-r--r-- for regular files,**
- **drwxr-xr-x for directories**

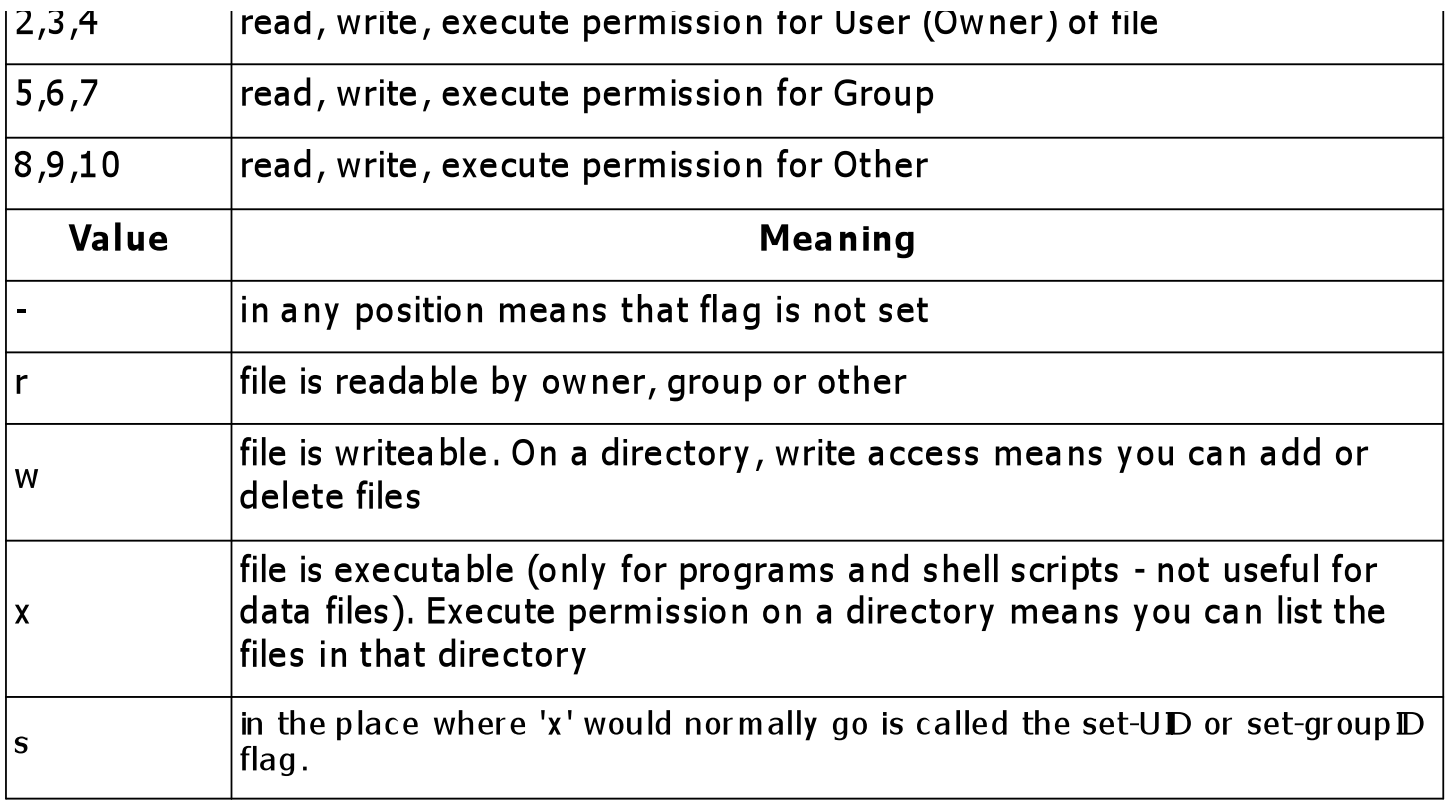

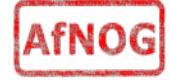

### Key differences to Windows

- Unix commands and filenames are CASE-SENSITIVE
- Path separator: / for Unix,  $\setminus$  for Windows
- Windows exposes a separate filesystem tree for each device
	- A:\foo.txt, C:\bar.txt, E:\baz.txt
	- device letters may change, and limited to 26
- Unix has a single 'virtual file system' tree (tree structure with a top directory called the root and noted as " / ")
	- /bar.txt, /mnt/floppy/foo.txt, /cdrom/baz.txt
	- administrator choses where each FS is attached
	- Don't need to know disk layout/ partitioning scheme e.g.  $C:\,$ ,  $D:\$

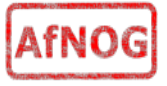

### Standard filesystem layout

**/stand recovery tools /tmp temporary files** 

**/bin essential binaries /boot kernel and modules /dev device access nodes /etc configuration data /etc/defaults configuration defaults /etc/rc.d startup scripts /home/***username* **user's data storage /lib essential libraries /sbin essential sysadmin tools /usr progs/applications /var data files (logs, E-mail messages, status files)** 

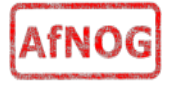

### Standard filesystem layout (cont)

**/usr /usr/bin binaries /usr/lib libraries /usr/libexec daemons /usr/share documents /usr/src source code /var /var/log log files /var/mail mailboxes /var/run process status**  /var/tmp temporary files

 **/usr/sbin sysadmin binaries /usr/local/... 3rd party applications /usr/X11R6/... graphical applications** 

 **/var/spool queue data files** 

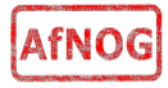

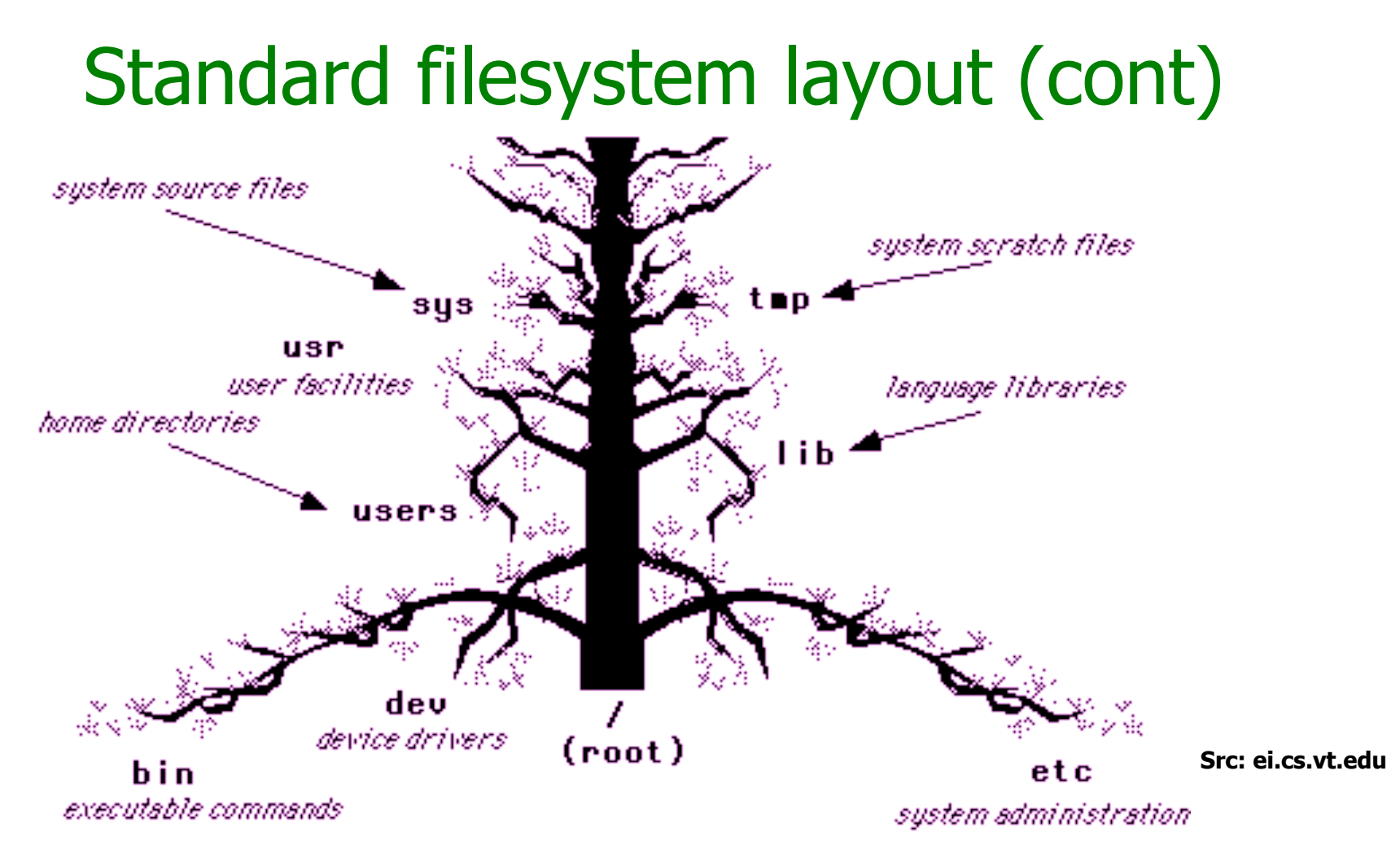

Directories (branches) contains either files or subdirectories (branches of branches). Directories are analogous to DOS subdirectories.

#### **File system is normally viewed as inverted (upside down) tree.**

- \* highest level directory = root '/'
- $*$  user's current dir is the "working directory" by default  $=$  /usr/home/username

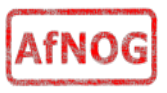

# Why like this?

- It's good practice to keep /usr and /var in separate file systems in separate partitions
	- So if /var fills up, the rest of the system is unaffected
	- So if /usr or /var is corrupted, you can still boot up the system and repair it
- That's why we have a small number of essential tools in /bin, /sbin; the rest go in /usr/bin and /usr/ sbin
- Third-party packages are separate again
	- /usr/local/bin, /usr/local/sbin, /usr/local/etc ...

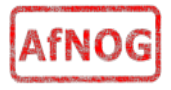

### A note about devices

- $e.g. /dev/ad0 = the first ad (ATAPI/IDE disk)$
- In FreeBSD, entries for each device under /dev are created dynamically
	- e.g. when you plug in a new USB device
- Some "devices" don't correspond to any hardware (pseudo-devices)
	- e.g. /dev/null is the "bit bucket"; send your data here for it to be thrown away
	- /dev/cdrom is a link to /dev/acd0

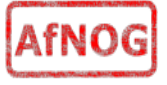

### Any questions?

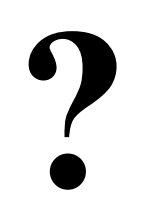

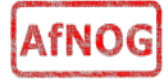

# Some reminders about PC architecture

- When your computer turns on, it starts a bootup sequence in the BIOS
- . The BIOS locates a suitable boot source (e.g. floppy, harddrive, CD-ROM, network)
- The very first block is the MBR (Master Boot Record)
- The BIOS loads and runs the code in the MBR, which continues the bootup sequence

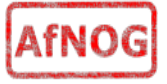

# **Partitioning**

- The MBR contains a table allowing the disk to be divided into (up to) four partitions
- Beyond that, you can nominate one partition as an "extended partition" and then further subdivide it into "logical partitions"
- FreeBSD has its own partitioning system, because Unix predates the PC
- FreeBSD recognises MBR partitions, but calls them "slices" to avoid ambiguity

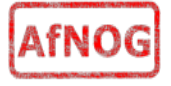

### FreeBSD partitions

- Partitions (usually) sit within a slice
- Partitions called a,b,c,d,e,f,g,h
- CANNOT use 'c'
	- for historical reasons, partition 'c' refers to the entire slice
- By convention, 'a' is root partition and 'b' is swap partition
- 'swap' is optional, but used to extend capacity of your system RAM

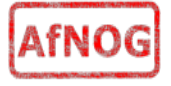

# Simple partitioning: /dev/ad0

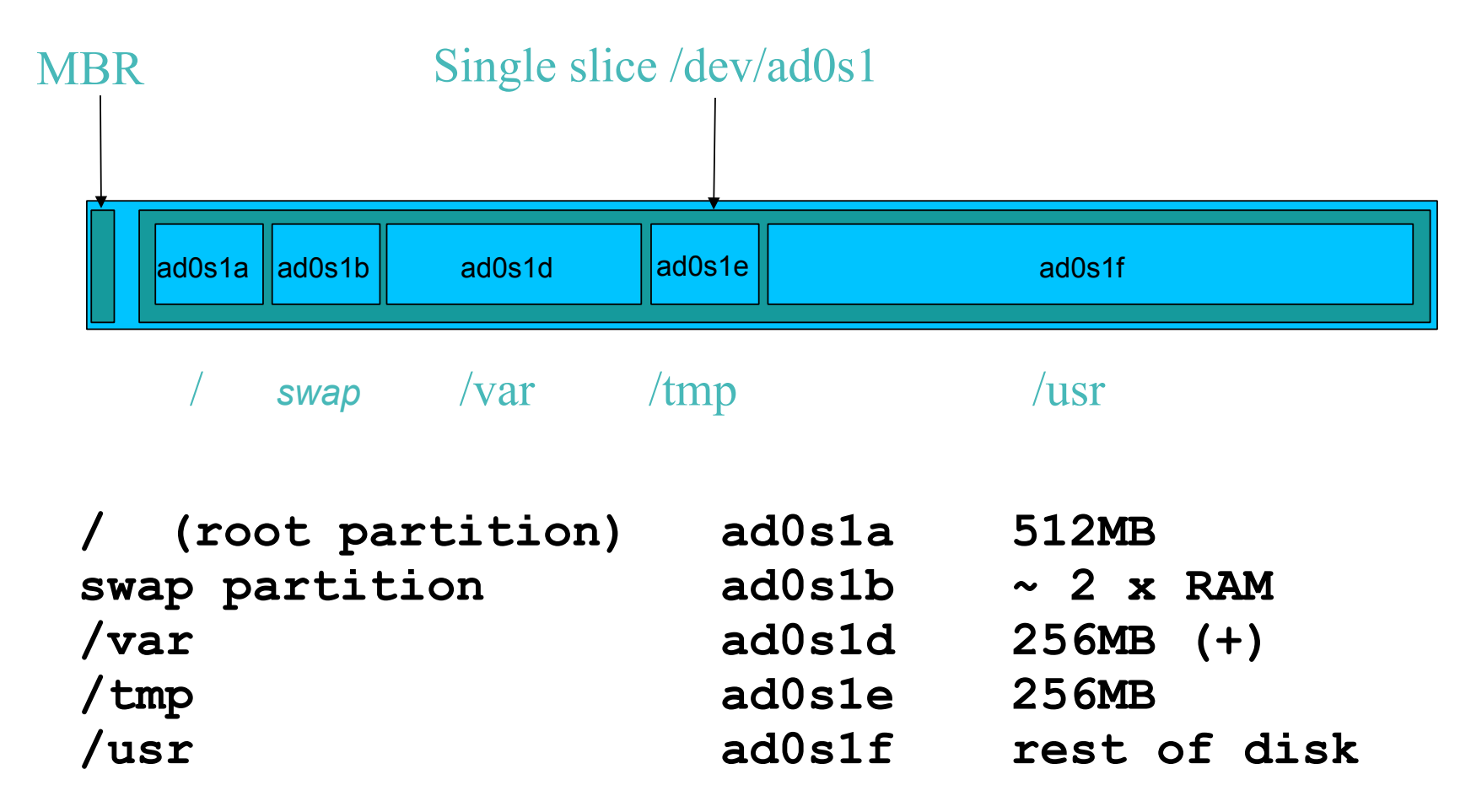

\* Clearly an old, teeny, tiny disk :-)

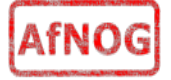

# 'Auto' partition does this:

- Small root partition
	- this will contain everything not in another partition
	- /boot for kernel, /bin, /sbin etc.
- A *swap partition* for virtual memory
- Small /tmp partition
	- so users creating temporary files can't fill up your root partition
- Small /var partition
- Rest of disk is /usr
	- Home directories are /usr/home/<username>

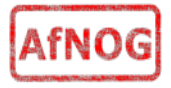

### **Issues**

- /var may not be big enough
- /usr contains the OS, 3rd party software, and your own important data
	- If you reinstall from scratch and erase /usr, you will lose your own data
- /tmp could overwhelm "/"
- /usr/home can fill up /usr, some sites mount (separate out) /usr/home as well.

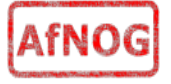

### Core directory refresher

- *l* (/boot, /bin, /sbin, /etc, maybe /tmp)
- /var (Log files, spool, maybe user mail)
- /usr (Installed software and home dirs)
- Swap (Virtual memory)
- /tmp (May reside under "/")

**d** 

Don't confuse the the "root account" (/root) with the "root" partition.

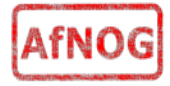

### Notes...

- Slicing/partition is just a logical division
- If your hard drive dies, most likely everything will be lost
- If you want data integrity, then you need to set up mirroring with a separate drive
	- Remember, " $rm r = r f''$  on a mirror works very well
- . If you want proper data security then you need to backup. RAID does not secure your data (RAID vs. Water... Who wins?).

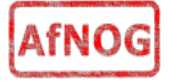

### Summary: block devices

- IDE (ATAPI) disk drives
	- /dev/ad0
	- /dev/ad1 ...etc
- SCSI or SCSI-like disks (e.g. USB flash, SATA)
	- /dev/da0
	- /dev/da1 ...etc
- IDE (ATAPI) CD-ROM
	- /dev/acd0 ...etc
- Traditional floppy drive
	- /dev/fd0

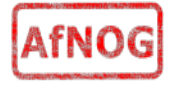

# **Summary**

- Slices
	- /dev/ad0s1
	- /dev/ad0s2
	- /dev/ad0s3
	- /dev/ad0s4
- Defined in MBR
- What PC heads call "partitions"
- BSD Partitions
	- /dev/ad0s1a
	- /dev/ad0s1b
	- /dev/ad0s1d ...etc
	- /dev/ad0s2a
	- /dev/ad0s2b
	- /dev/ad0s2d ...etc
- Conventions:
	- 'a' is /
	- 'b' is swap
	- 'c' cannot be used

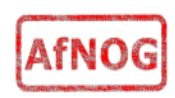

### Any questions?

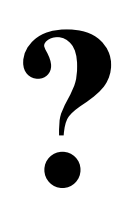

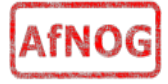

# Installing Software in FreeBSD

- Several different methods
	- ports
	- packages
	- source
	- binary
- We will go in to detail on these methods later in the workshop.

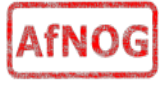

# How Does FreeBSD Start?

- The BIOS loads and runs the MBR
	- The *MBR* is not part of FreeBSD
- A series of "bootstrap" programs are loaded
	- **see** "man boot"
		- /boot.config parameters for the boot blocks (optional)
		- /boot/boot1 first stage bootstrap file
		- /boot/boot2 second stage bootstrap file
		- /boot/loader third stage bootstrap
- Kernel is loaded, and perhaps some modules
	- **controlled by** /boot/loader.conf

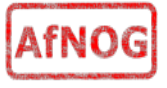

### How Does FreeBSD Start?

- The root filesystem is mounted
	- "root"  $=$  "/" or something like "ad0s1a"
- $\cdot$  /sbin/init is run and executes the main startup script /etc/rc
- This in turn runs other scripts  $/etc/rc.d/*$ 
	- /etc/rc.conf is used to decide whether a service is started or not and to specify options.

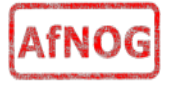

# Finding more information

- Our reference handout
	- a roadmap!
- man pages
	- esp. when you know the name of the command
- www.freebsd.org
	- handbook, searchable website / mail archives
- "Absolute FreeBSD" (O'Reilly)
- comp.unix.shell FAQ
	- http://www.faqs.org/faqs/ \ by-newsgroup/comp/comp.unix.shell.html
- STFW (Search The Friendly Web) GIYF...

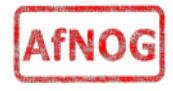